## <span id="page-0-0"></span>**Set Up Keepass**

Keepass is a free password manager/vault that allows you to store your login credentials (eg., usernames, passwords) in a secure manner. It allows you to store your credentials in one database, which is locked by a master password, which means that all you have to remember is the master password in order for you to see your other stored passwords in the database - so no more trying to remember all your passwords.

What is even more convenient is that if you are using a CUE-issued device, Keepass is already pre-installed on your machine.

A video tutorial for how you can set up Keepass is provided [here.](https://drive.google.com/file/d/1tFIg1bkQ9GJQLbdH3UNE-t8UM0aUAHd4/view?usp=sharing)

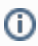

## Related articles

- [MFA Set up Options](https://confluence.concordia.ab.ca/display/ITHELP/MFA+Set+up+Options)
- [Set or Reset Password for Student Club or Role Account](https://confluence.concordia.ab.ca/display/ITHELP/Set+or+Reset+Password+for+Student+Club+or+Role+Account)
- [IT Orientation](https://confluence.concordia.ab.ca/display/ITHELP/IT+Orientation)
- [Wordpress Development Website Access Information](https://confluence.concordia.ab.ca/display/ITHELP/Wordpress+Development+Website+Access+Information)
- [Set Up Keepass](#page-0-0)